## **Bienvenue**

Ce wiki est offert par [Le Goût du Libre](https://legoutdulibre.com).

## **Plein Air**

[Camping](https://dulib.re/wiki/doku.php/camping)

## **Informatique**

- [Formation en Sécurité informatique](https://dulib.re/wiki/doku.php/securiteinformatique)
- [Convention pour noms de fichiers](https://dulib.re/wiki/doku.php/convention_pour_noms_de_fichiers)
- [Comptabilité libre](https://dulib.re/wiki/doku.php/comptabilite_libre)
- [Extensions WordPress](https://dulib.re/wiki/doku.php/extensions_wordpress)
- [Accès RDP par tunnel SSH](https://dulib.re/wiki/doku.php/sshrdp)
- [Debian](https://dulib.re/wiki/doku.php/debian)  notes d'installation, etc.
	- [Vérification de disques](https://dulib.re/wiki/doku.php/verification_de_disques)
	- o [Installation Debian sur Chromebook ASUS C201](https://dulib.re/wiki/doku.php/installation_debian_sur_chromebook_asus_c201)
	- [OpenGTS sur Debian Gnu/Linux](https://dulib.re/wiki/doku.php/opengtsdebian)

## **Serveurs / réseaux**

- [Configuration HP ProLiant MicroServer](https://dulib.re/wiki/doku.php/hpproliantmicroserver)
- [NAS](https://dulib.re/wiki/doku.php/nas)
- [RAID](https://dulib.re/wiki/doku.php/raid)
- [Turris Omnia](https://dulib.re/wiki/doku.php/turris_omnia)  notes de configuration
- [OPNsense](https://dulib.re/wiki/doku.php/opnsense) configuration notes

From: <https://dulib.re/wiki/> - **Le Goût du Libre**

Permanent link: **<https://dulib.re/wiki/doku.php/start>**

Last update: **2024/04/09 05:43**

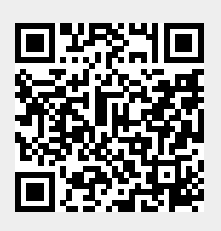